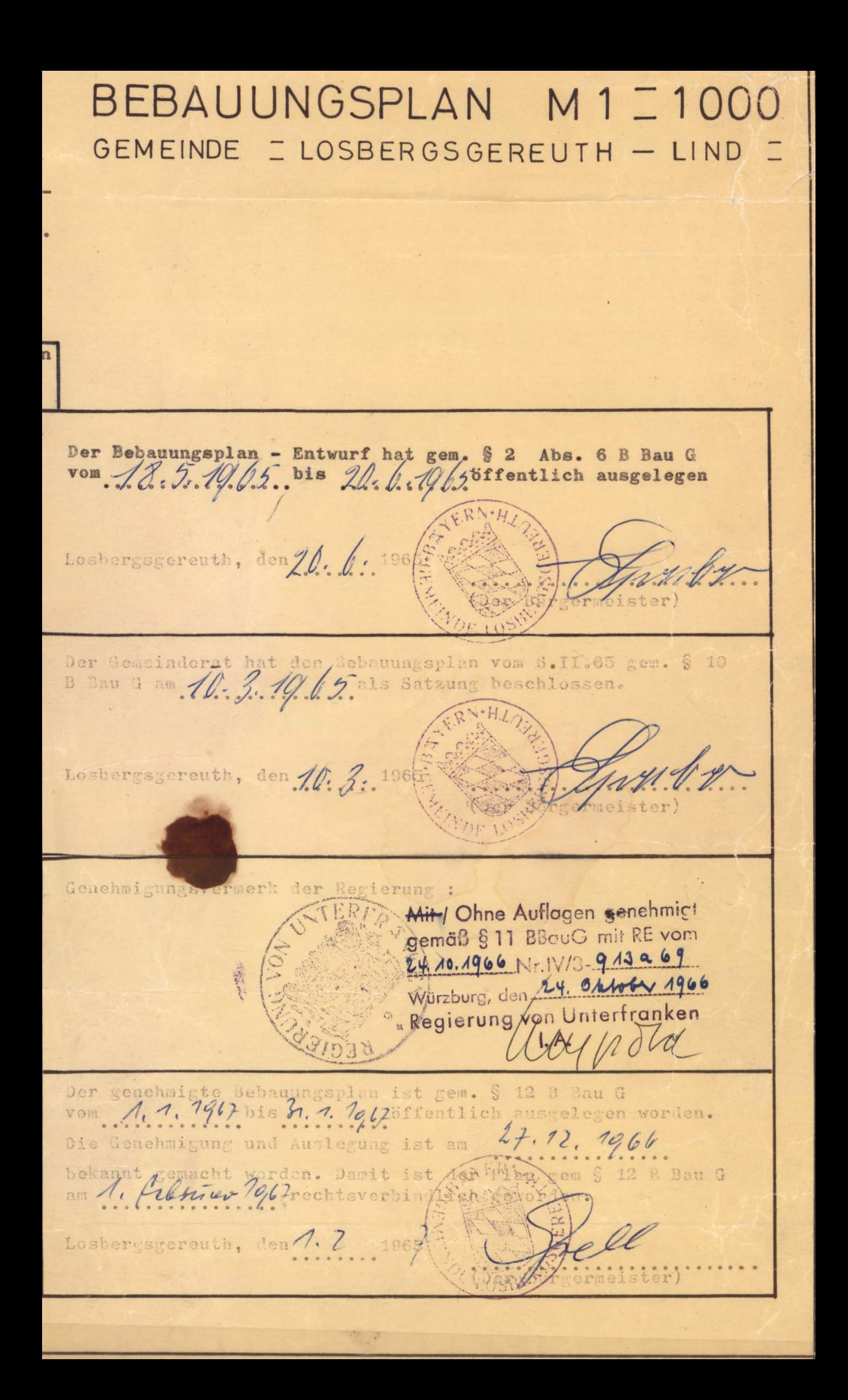

- 1. ) Das Bauland ist als allgemeines Wohngebiet festgesetzt. Zulässig sind Wohngebäude, Läden für die Bewohner des Geb etes und Gaststätten. Ausnahmsweise können nicht - stöhrende Gewerbe- u. Handwerksbetriebe zugelassen werden. Wenn sie nach Anzahl, Ari, Lage, Umfang oder Zweckbestimmung der Eigenart des Baugebietes nicht widersprechen. Die vorhandenen Gewerbebetriebe gelten nach dem z.Zt. der Festsetzung als zugelassen. Erwicherung sind nicht gulässig.
- 2. ) Für die Bauweise wird im Bebauungsgebie auf die Bauweise festgesetzt.<br>3. ) Stellplätze und Garagen ind nur für den auf die zulässige Nutzung verursachten Bedarf zulässig. Die vorhandene gewerblichen Germen gelten nach dem z.Zt. der Festsetzung des Bebauungsplanes vorhande en Umfang, im Rahmen des vorhandenen und genehmigten Baubestandes als zugelassen. Vergröße ung der bestehenden Anlagen an Ort und Stelle sind nicht zulässig.
- 4. ) Untergeordnete Nebenanlagen sind unzulässig. Sie können ausnahmsweise zugelassen werden wenn sie den Nutzungszweck der in dem allgemeinen Wohngebiet gelegenen Grundstücke selbst dienen und ihrer Eigenart nicht widersprechen.
- 5. ) Mindestgröße der Baugrun stücke : Allgemein 750 qm bei Restgrundstücken 600 qm
- 6. ) Abstandsregelung : Eine Indere Regelung des Grenzabstandes ist mit Zustimmung beider Nachbarn zulässig, wenn der lindestgebäudeabstand nicht unterschritten wird.
- 7. ) Die Höhe der Einfriedung ist auf 1,30 m ab O.K. Gehsteig festgesetzt. Die Sockel der Einfriedung darf nicht mehr als 0,30-m betragen. Grelle Farbanstriche sind untersagt. Maschendrahtzäune sind zu hinterpflanzen.
- 8. ) Die Gebäudeanstriche sind in gedeckten Farben zu halten, insbesondere sind zur Bundesbahn auffallende Farben zu vermeiden.

ZEICHENERKLÄ UNG: 

halten

Baugrenze

## A. ) Für die Festsetzungen

In diesen Verfahren festwusetzende Baulinien

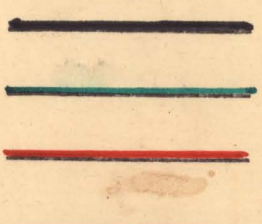

Straßenbegrenzungslinien

Seitliche u. Rückwärtige

Grenze des Geltungsbereiches

Vordere Jaugrenze ist einzu-

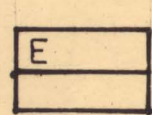

N

G

Fläche für Garage u. Nebengebäude, erdgeschoßige Bauweise, Dachneigung O bis 8<sup>°</sup> rückwärts fallend.

Zulässiges Erdgeschoß mit Satteldach Dachneigung 28°, Traufhöhe max  $3,20$  m

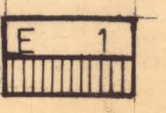

Zulässises Erd- und ein Vollgescheß Satteldach Dachneisung 28 Traufhöhe 6,00 m nax

In den Bereich befindlichen Wahnhäuser mit hohen Cit wasserstand ist von eine, Unterkellerung abzusehen. **Tter**kellerung nur möglich du ch Wannenausbildung gegen F.uchtigkeit.

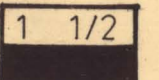

Zulässiges Erdgeschoß auf der Talseite im Kellergeschoß 1/2 für Wohnraum und 1/2 für Kellerraum. Satteldach mit einer Dach-<br>eindeckung von 28<sup>0</sup> Traufhöhe max an der Bergseite 3,20 m und an der Talseite 6,00 m max.

Öffentliche Verkehrsflächen

Sichtflachen sind von der Bebauung, Bewuchs und Ablagerung über 80 cm frei zuhalten. Gestattet werden Bäume mit Hochstamm. Bestehende Grundstücksgrenzen Vorschlag für die Teilung der Grundstücke. Flurstücksnummern: Ш S NWEI 471 . 473 . 452 . 470 456, 466, 468, Vorhandene Wohngebäude Vorhandene Nebengebäude Kanalleitungen Starkstromleitungen, der Schutzstreifen ist aus Sicherheitsgründen von der Bebauung frei zuhalten. Der Planfertiger : archiytektur-bürg hildebrand han hochbeulngenleg baulngenleur  $11$ 03 obern · bergstr. 4 Wefen (09531) 223

Ebern, den 6.II.65